**Kishor D. Bhalerao**

**Computational Dynamics Lab Department of Mechanical, Aerospace, and Nuclear Engineering Rensselaer Polytechnic Institute, Troy, NY 12180-3590**

# **Adaptive MD: Metrics**

Reduce fidelity

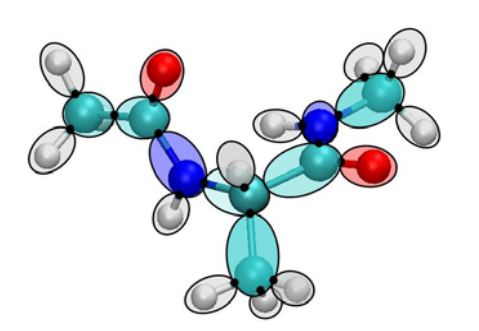

Change model resolution as required

Increase fidelity

#### **Reduce Fidelity**

Spatial configuration determined by the state vector of the system (joint angles). If standard deviation of a joint angle calculated over a moving window of user specified time-length is less than a user specified threshold, the joint is locked.

#### **Increase Fidelity**

Activate or release a locked joint if the constraint forces are higher than a user specified threshold.

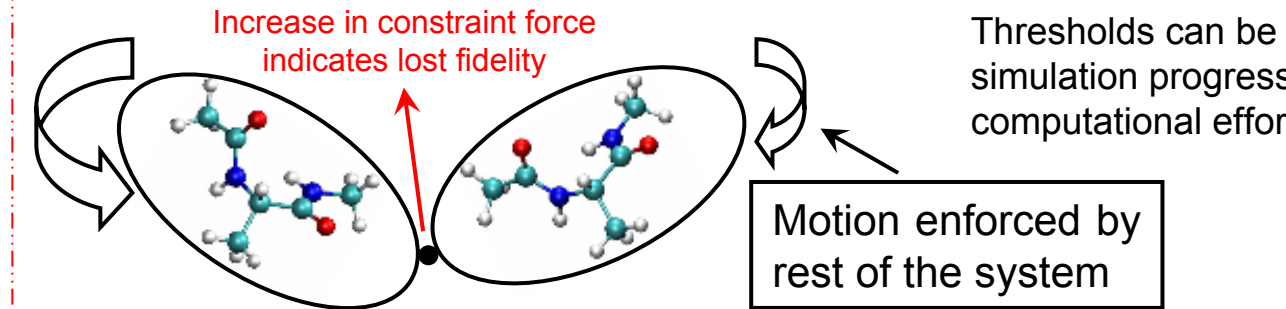

Thresholds can be adaptively changed as the simulation progresses. The goal is to focus computational effort at active locations.

**Computational Dynamics Laboratory, RPI ©Kishor Bhalerao kishor8dm@gmail.com**

#### **Molmodel**

Define RNA structure using Molmodel interface SimTK::CompoundSystem SimTK::SimbodyMatterSubsystem SimTK::DuMMForceFieldSubsystem SimTK::RNA

Set initial coarse grain structure using RNA::setCompoundBondMobility() RNA::setRedisueBondMobility()

Set simulation parameters using functions from the class SimTK::DuMMForceFieldSubsystem

**User defined values in main()** Real *AngleThreshold* Real *ForceThreshold*int *LengthofMovingWindow* **Adaptive DCA Solver**

system, matter, state

### **Adaptive DCA Solver**

### **DCAPreprocessor::Init()**

Extract mass and inertia properties using MobilizedBody::getBodyMassProperties()

Two-handle equations for body k

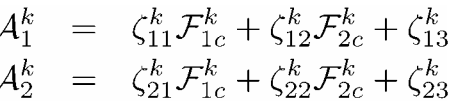

Matrices  $\zeta_{ij}^{\kappa}, (i,j)=(1,2)$  are constant in the Mobilizer frame (Simbody Theory Manual, pg. 33, figure 4) for each body for the entire course of simulation. These are computed and stored as a preprocessing step*.* 

The seeding operation is carried out for the *WindowLength* specified by the user. Once, sufficient data is obtained, adaptive dynamics can be started.

### **Simbody**

Perform Kinematic sweep MultibodySystem::realize(state,Stag e::Velocity)

#### **Two Handle equations**

Calculate matrices  $\zeta_{13}^{\kappa}, \zeta_{23}^{\kappa}$  for all the bodies in the system

Forces due to molecular forcefieldsobtained using getRigidBodyForces()

#### **DCA**

Calculate  $\dot{u}$  for the entire system

#### **Integrate**

Runge-Kutta, Verlet

State::updQ(), State::updU()

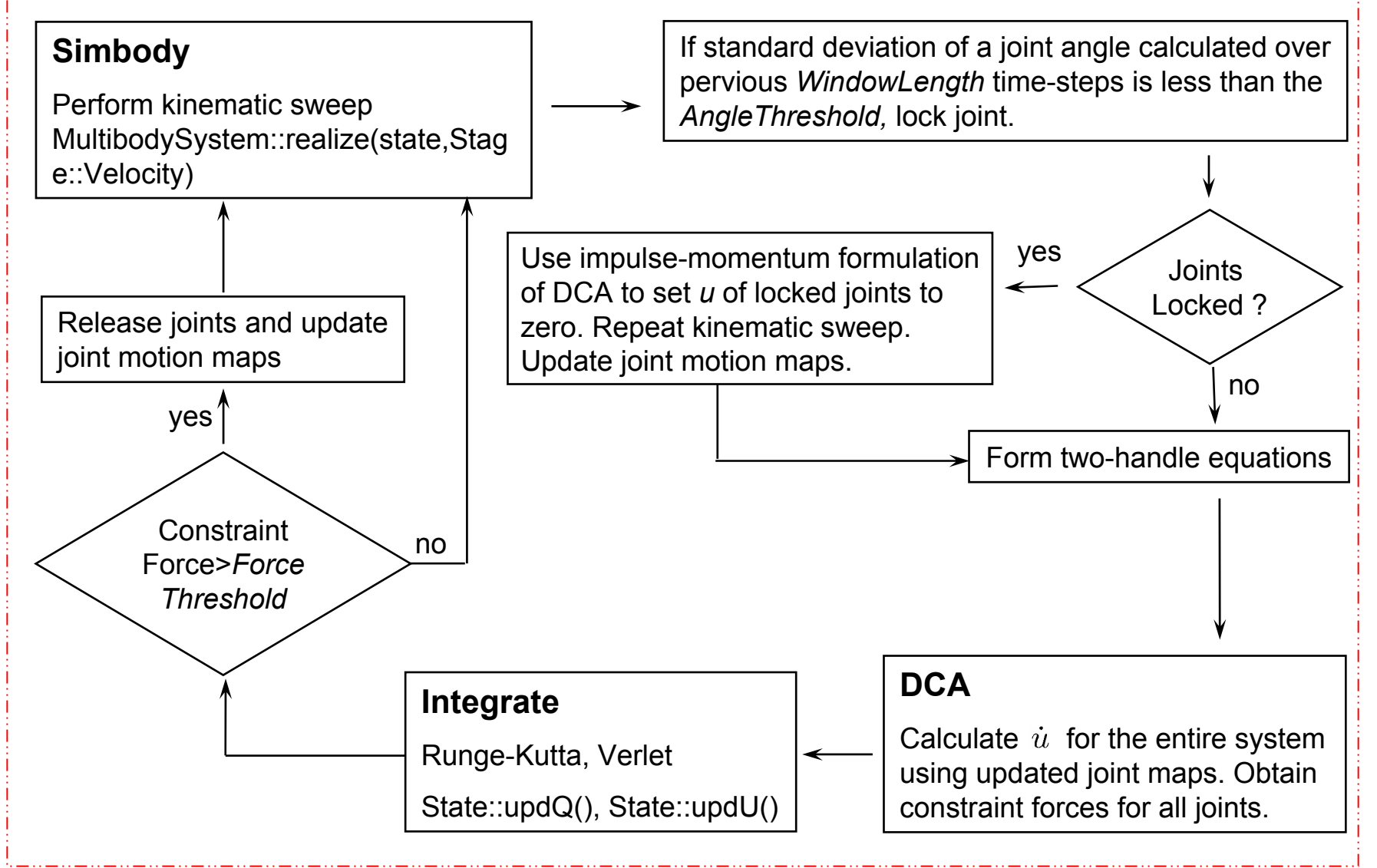

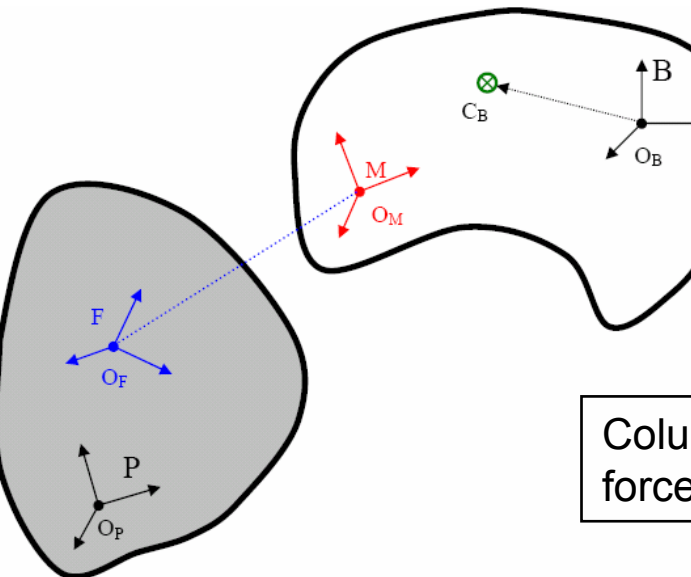

### **Joint Motion Maps**

The spatial velocity of frames M and F are related by the equation  $\mathcal{V}_M = \mathcal{V}_F + H$ u

Define matrix D such that  $D<sup>T</sup> \cdot H = 0$ 

Columns of matrix D span the constraint force subspace of the joint

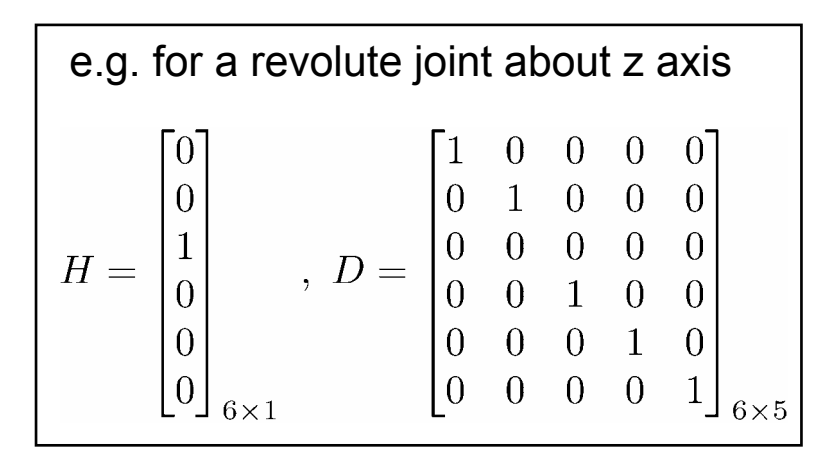

If a joint is locked, the matrix D is a 6 x 6 identity matrix. In DCA, to turn an active joint to a rigid joint and vice versa, just the appropriate  $D$  matrix is required. Rest of the simulation code is identical. This makes the adaptive implementation easier.

## **Example**

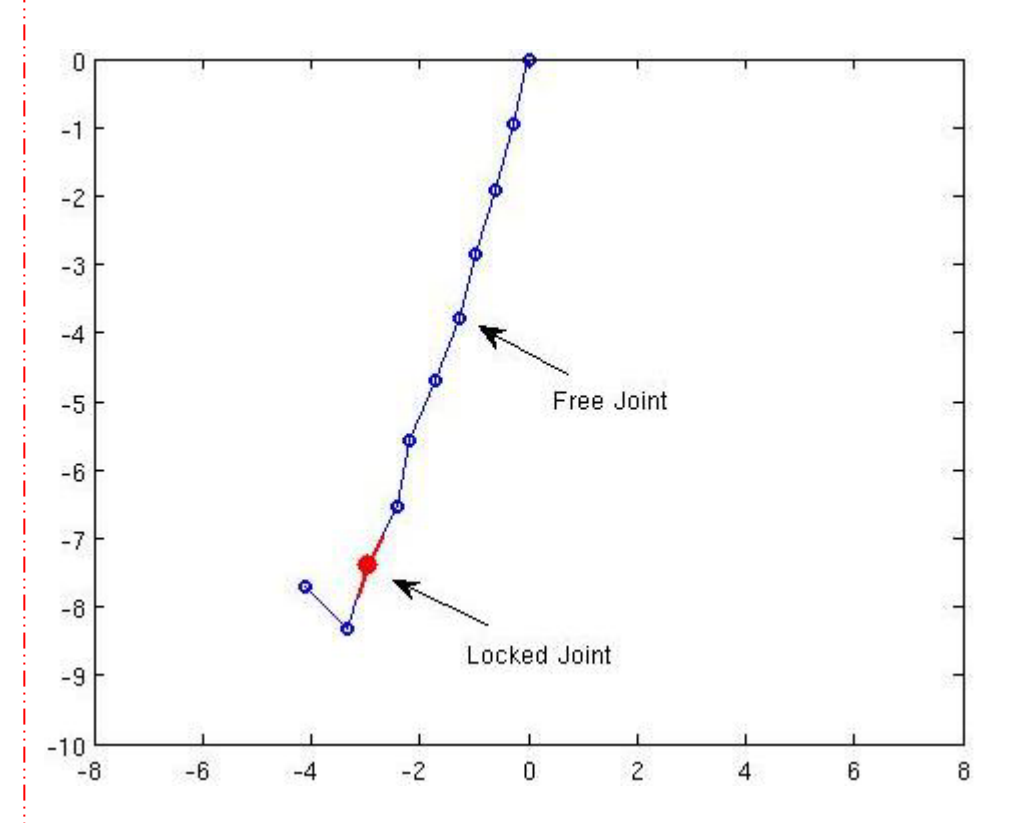

Simulation parameters AngleThreshold: 3o Force Threshold: 10WidthofMovingWindow: 1000 Integrator: Runge-Kutta 4<sup>th</sup> order Time-step: 0.001

Animation can be found at the following location https://simtk.org/docman/view.php/327/1350/pend.gif